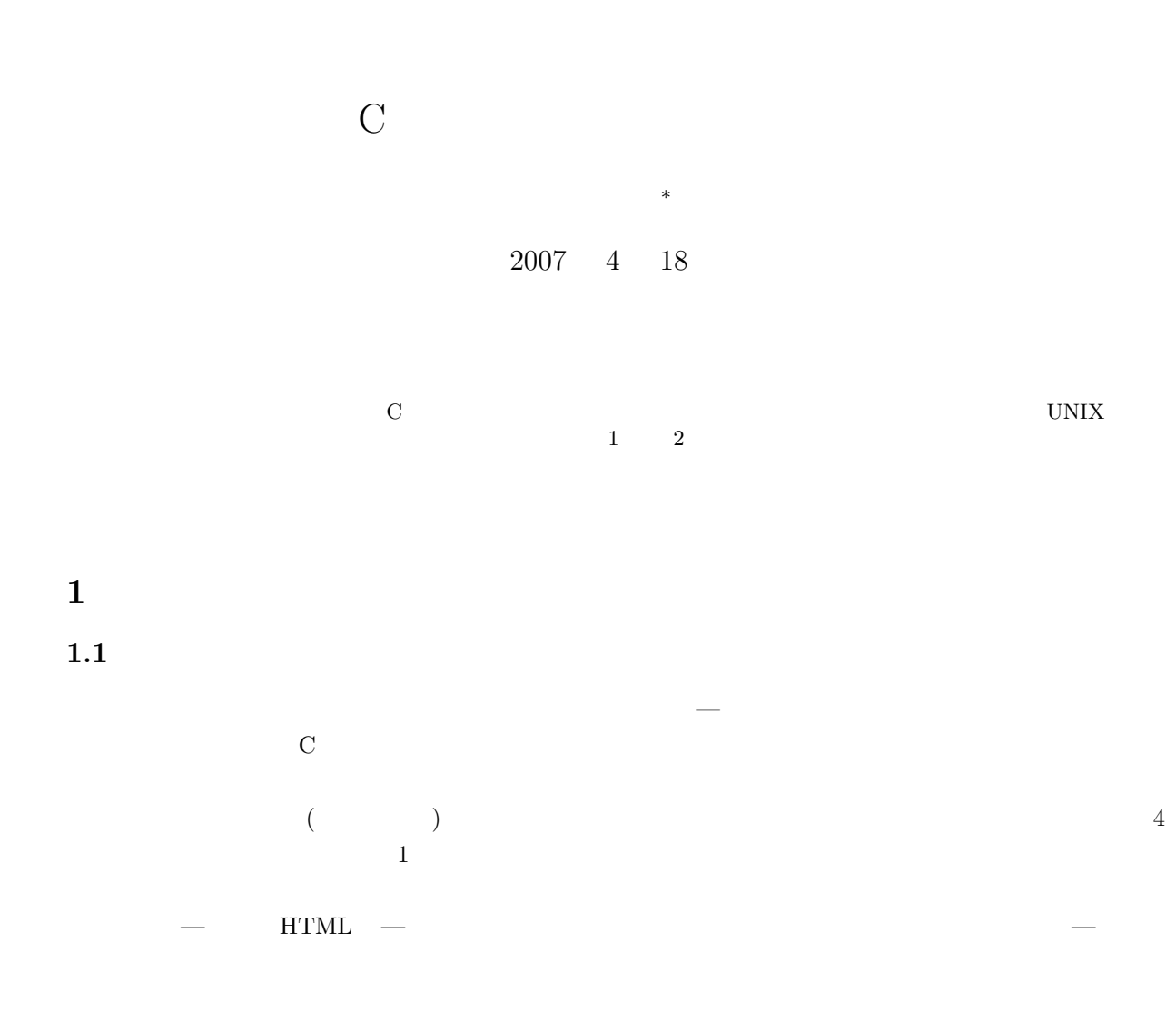

*∗*独立行政法人秋田工業高等専門学校電気工学科

<sup>1</sup>

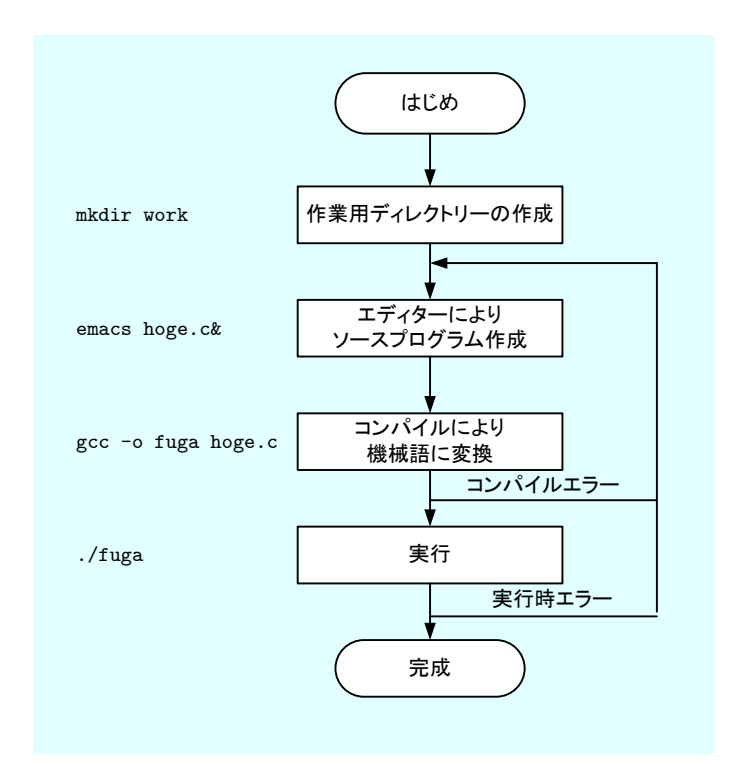

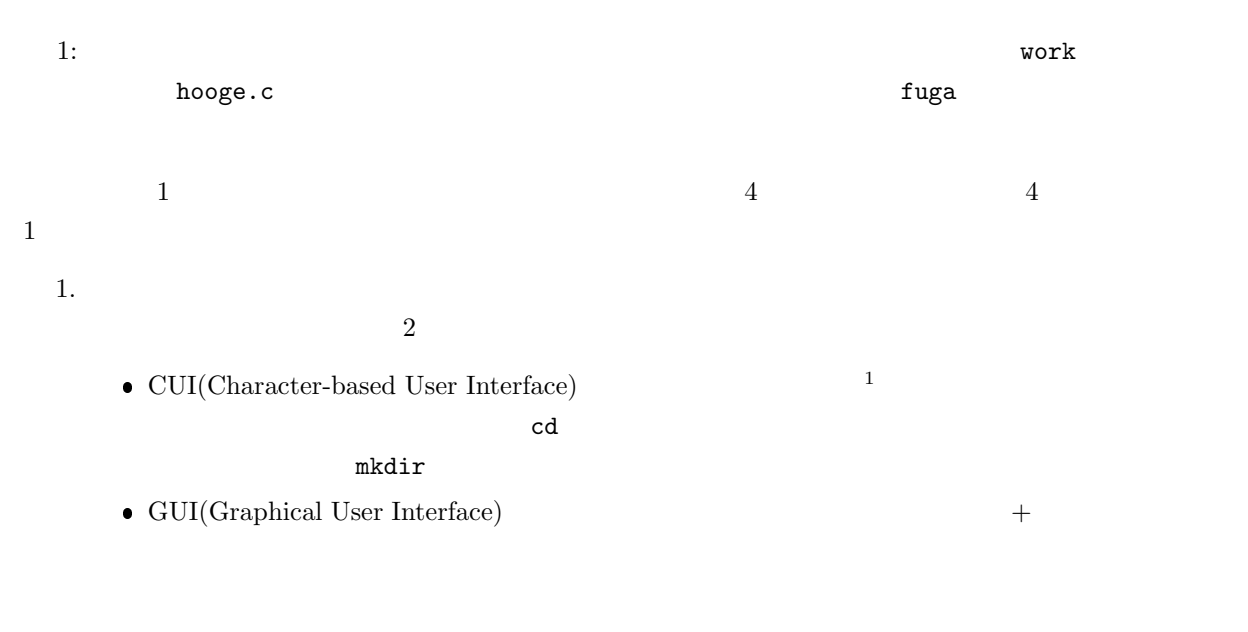

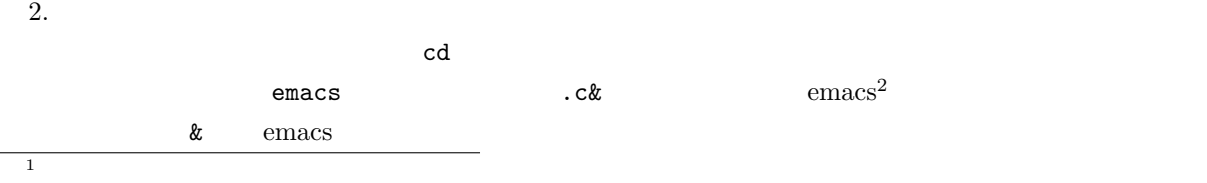

 $2$ emacs

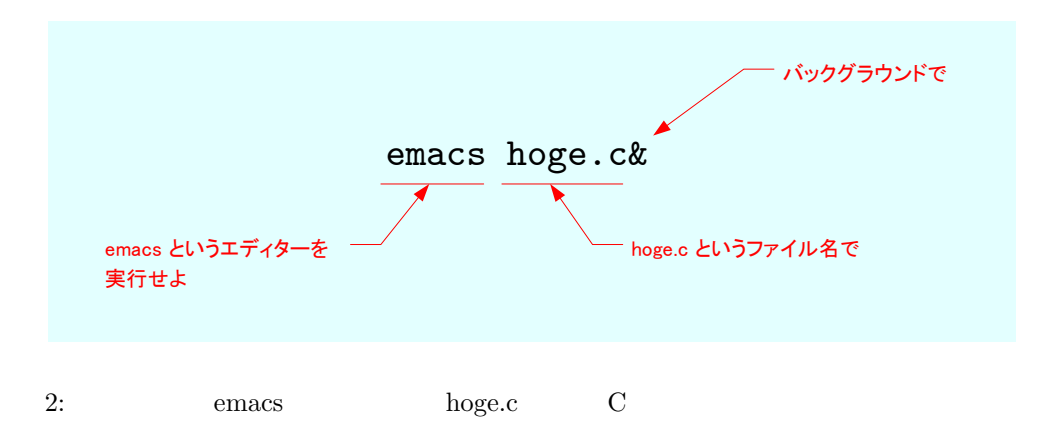

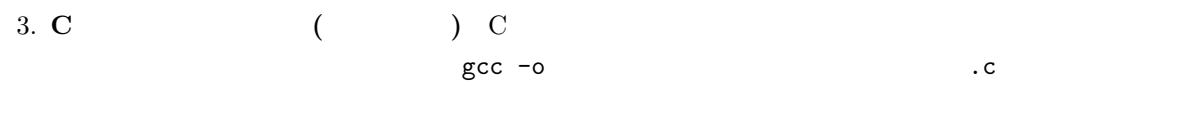

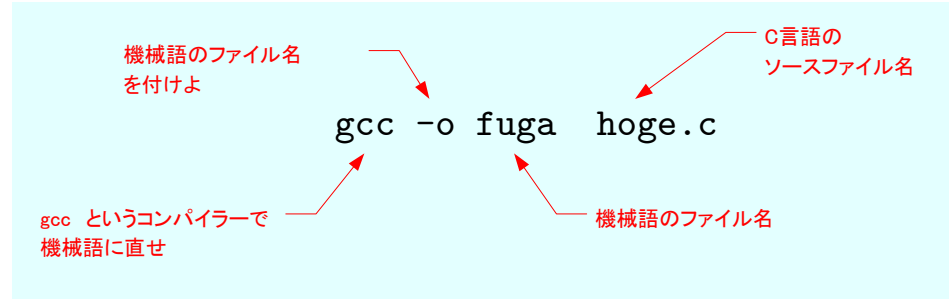

 $3: \, C$  gcc gcc  $3: \, C$ 

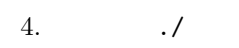

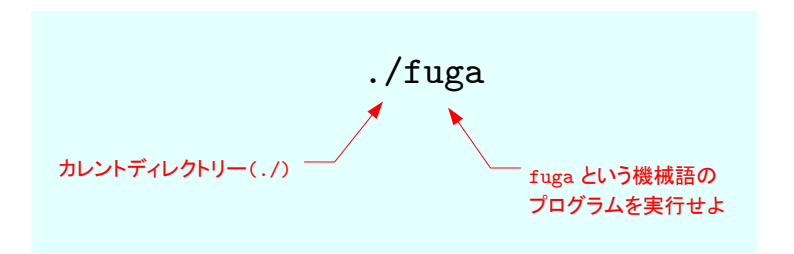

 $4:$ 

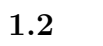

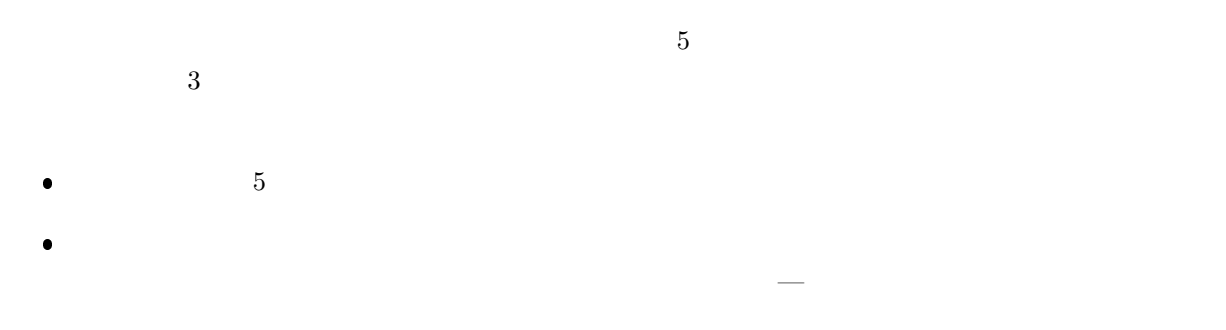

 $\bullet$ .  $\bullet$ .  $\bullet$ .

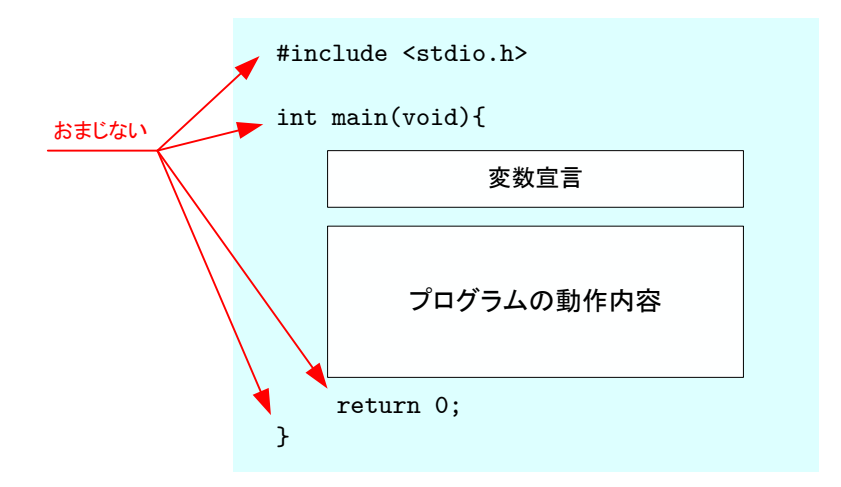

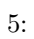

 $\bullet$ . The strategy distribution of the strategy distribution of the strategy distribution of the strategy distribution of the strategy distribution of the strategy distribution of the strategy distribution of the strategy  $\bullet$  CUI $\bullet$  CUI  $\bullet$ 

 $\bullet$ 

- $[\text{Tab}]$  $\bullet$ . コピー・ペースト コピーペースト コピーペースト コピーペースト emacs
- $\bullet$  history UNIX  $\bullet$ gcc -o hoge fuga.c  $\begin{bmatrix} \cdot & \cdot & \cdot \\ \cdot & \cdot & \cdot \\ \cdot & \cdot & \cdot \end{bmatrix} \quad \begin{bmatrix} \cdot & \cdot & \cdot \\ \cdot & \cdot & \cdot \end{bmatrix}$
- **2**  $[1]$ **2.1 p.7**  $2.1.1$
- $C$  and  $C$  is the U contract of  $\mathbb{I}$  $6\quad 12$  $1.$  hogehoge  $1$  $2.$  Hogehoge  $2$  $3. \qquad \hbox{hoGehoge} \qquad 3$  4.  $\hbox{hogehoge}$ hogehoge =  $1$ 
	- 5. Hogehoge

6. hoGehoge

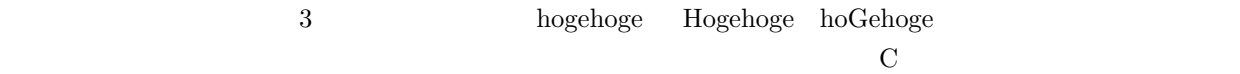

 $\mathbf{1}:$   $\mathbf{1}:$ 

```
1 \mid \text{#include } < \text{stdio.h}>\frac{2}{3}\begin{bmatrix} 3 \\ 4 \end{bmatrix} int main(void){<br>int hogehoge,
         int hogehoge, Hogehoge, hoGehoge;
\begin{array}{c}5\\6\end{array}hogehoge = 1;7 \mid \text{Hogehoge} = 2;<br>hoGehoge = 3;
         hoGehoge = 3;
9
10 printf ("hogehoge = %d\n", hogehoge);
11 printf ("Hogehoge = %d\n", Hogehoge);
12 printf("hoGehoge = %d\n",hoGehoge);
\begin{array}{c} 13 \\ 14 \end{array}return 0;
15 }
```

```
hogehoge = 1
Hogehoge = 2
hoGehoge = 3
```
### **2.1.2**

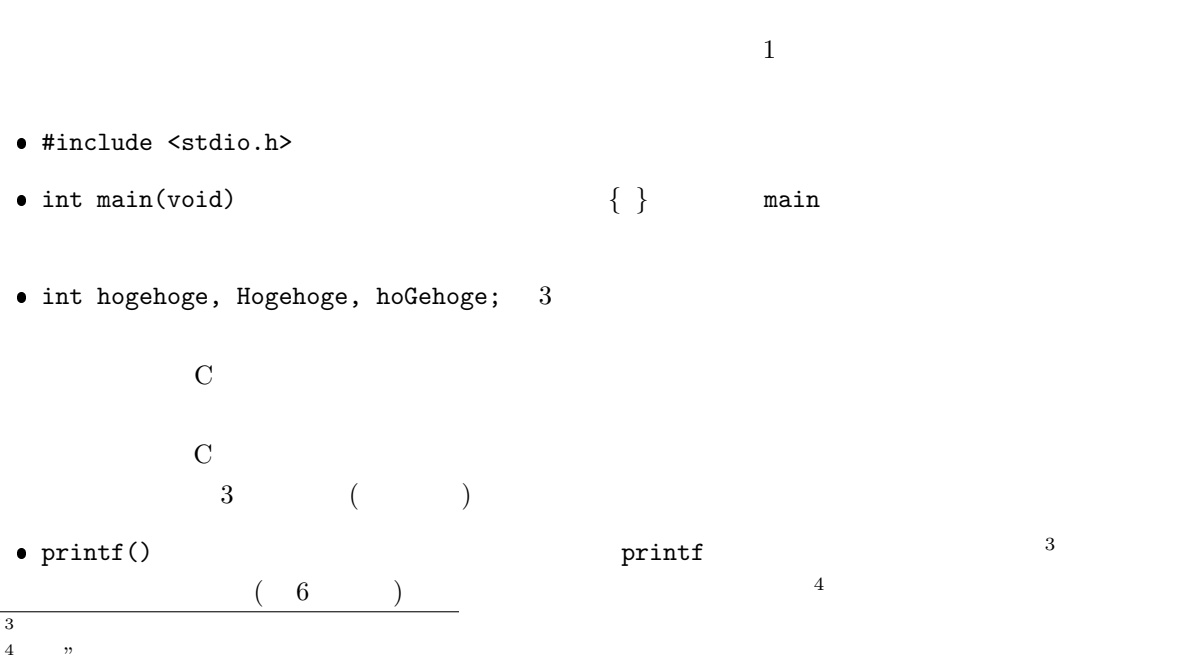

6

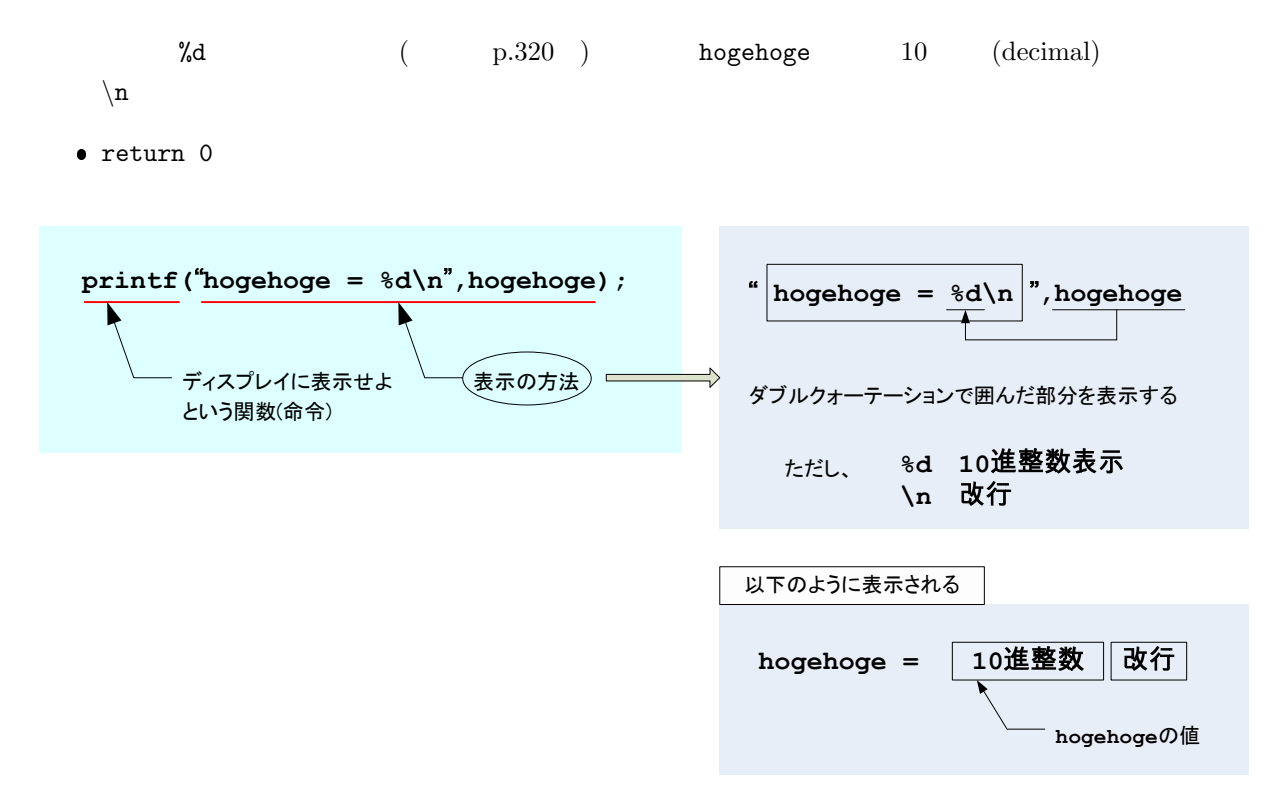

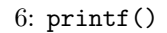

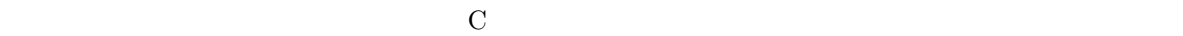

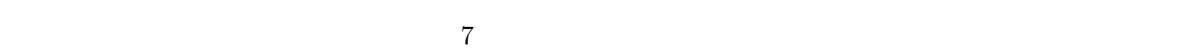

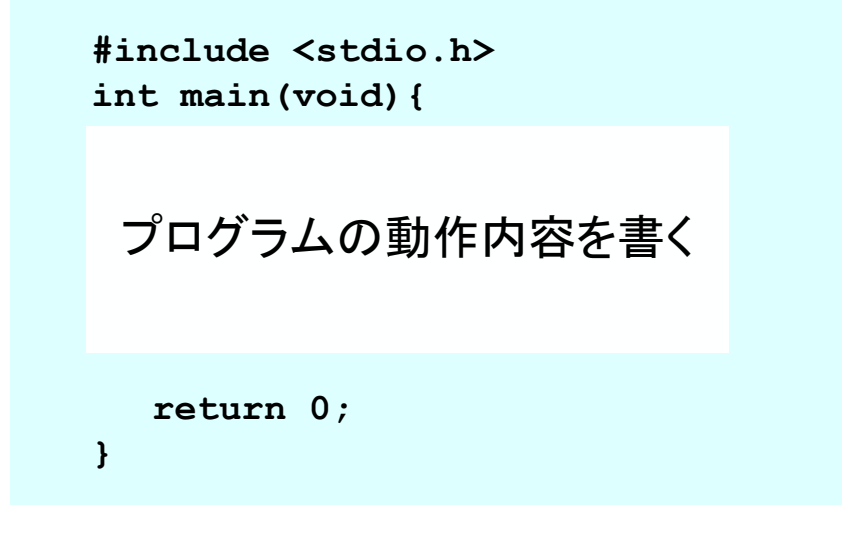

 $7: \, C$ 

# **2.2** 注釈 **(**コメント文**)** 教科書 **p.11**

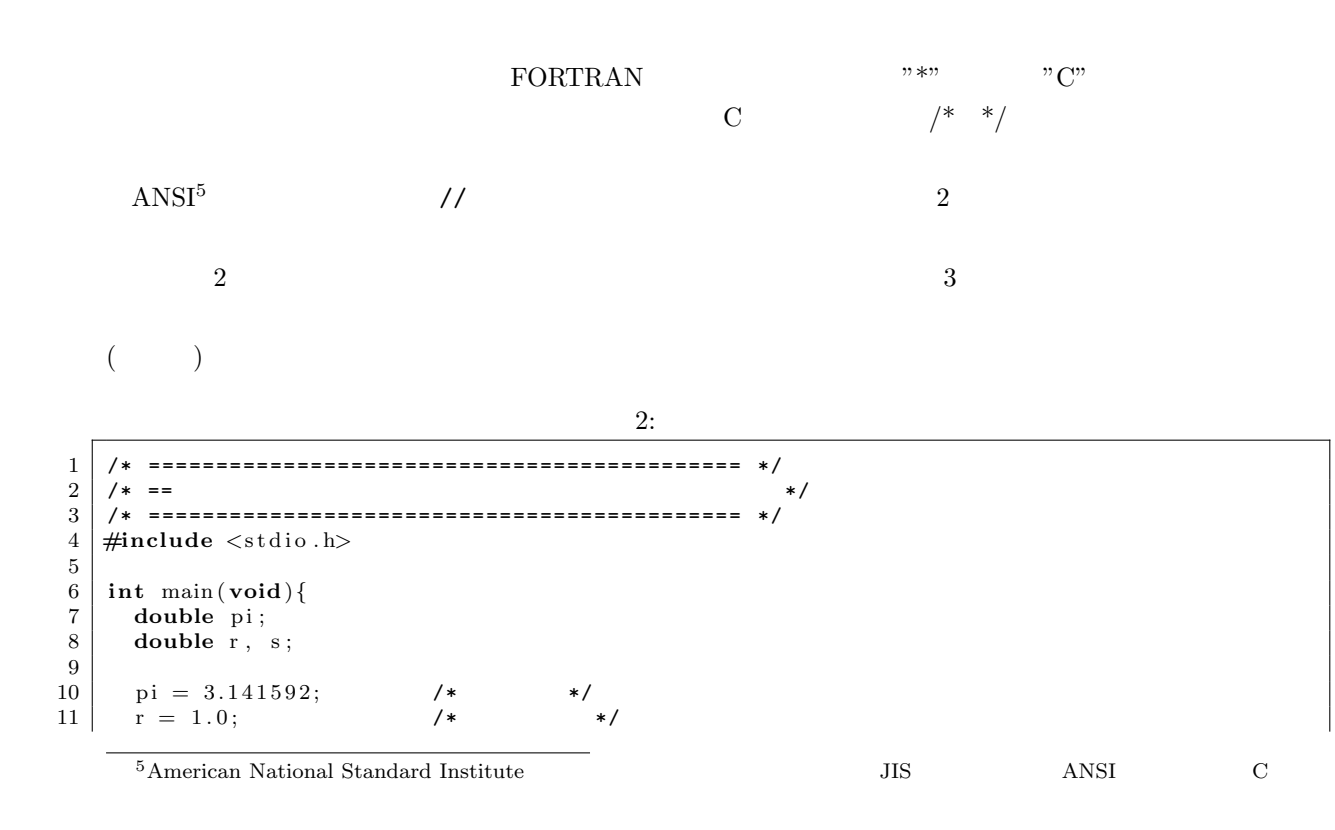

```
\begin{array}{c|c} 12 & s = \text{pi} * \text{r} * \text{r} ; & \end{array} /*
13 \vert14
15 printf ("s = \%f \n\backslash n", s); // ANSI OK
\frac{16}{17}return 0;
18
19 }
```
 $s = 3.141592$ 

 $3:$  $1 \mid \text{#include } < \text{stdio.h}>$  $\frac{2}{3}$  $\frac{3}{4}$  int main(**void**){<br>**double** pi; 4 **double** pi ; 5 **double** r, s;  $\frac{6}{7}$  $\begin{array}{c|c} 7 & \text{pi} = 3.141592; \\ 8 & \text{r} = 1.0; \end{array}$  $\begin{array}{c|c} 8 & r = 1.0; \\ 9 & s = \text{pix} \end{array}$  $s = \pi i * r$ ; 10  $\begin{array}{c} 11 \\ 12 \end{array}$  $print f('s = %f \n\pi, s);$  $\frac{13}{14}$ return 0; 15 16 *}*

 $s = 3.141592$ 

**2.3** 識別子 教科書 **p.12**

A B C D E F G H I J K L M N O P Q R S T U V W X Y Z a b c d e f g h i j k l m n o p q r t t u v w x y z  $0 1 2 3 4 5 6 7 8 9$  ( )

$$
2.4 \hspace{35pt} \text{p.13}
$$

9

**2.5 p.13** 

```
\rm{FORTRAN} , \rm{7} , \rm{C}できる.emacs の場合,行の先頭で [Tab] を打つと自動的に字下げをしてくれる.字下げを上手に使って,
\frac{4}{\sqrt{2}}\mathop{\rm for}\nolimits . I \mathop{\rm for}\nolimits i
for { } 9 0 ()
```
 $4:$ 

```
1 \mid \text{#include } < \text{stdio.h}>\begin{array}{c} 2 \\ 3 \end{array}\frac{3}{4} int main (void){
          4 int i ;
 5
 6 \quad \text{for } (i=1; i \leq 9; i++) \{7 p r i n t f ( "%d : H ell o World ! ! \ n" , i ) ;
 8 }
\begin{array}{c} 9 \\ 10 \end{array}return 0;
11 }
```

```
1: Hello World !!
2: Hello World !!
3: Hello World !!
4: Hello World !!
5: Hello World !!
6: Hello World !!
7: Hello World !!
8: Hello World !!
9: Hello World !!
```
 $($ 

```
for(i=1; i <= 9; i++){
  printf("%d: Hello World !!\n",i);
}
```

```
\bullet i 1 i=1
\bullet 9 i \leq -9
```

```
\bullet 1 i++
```

```
 中括弧 { } の内部を繰り返せ
```
Hello World !!  $9$ 

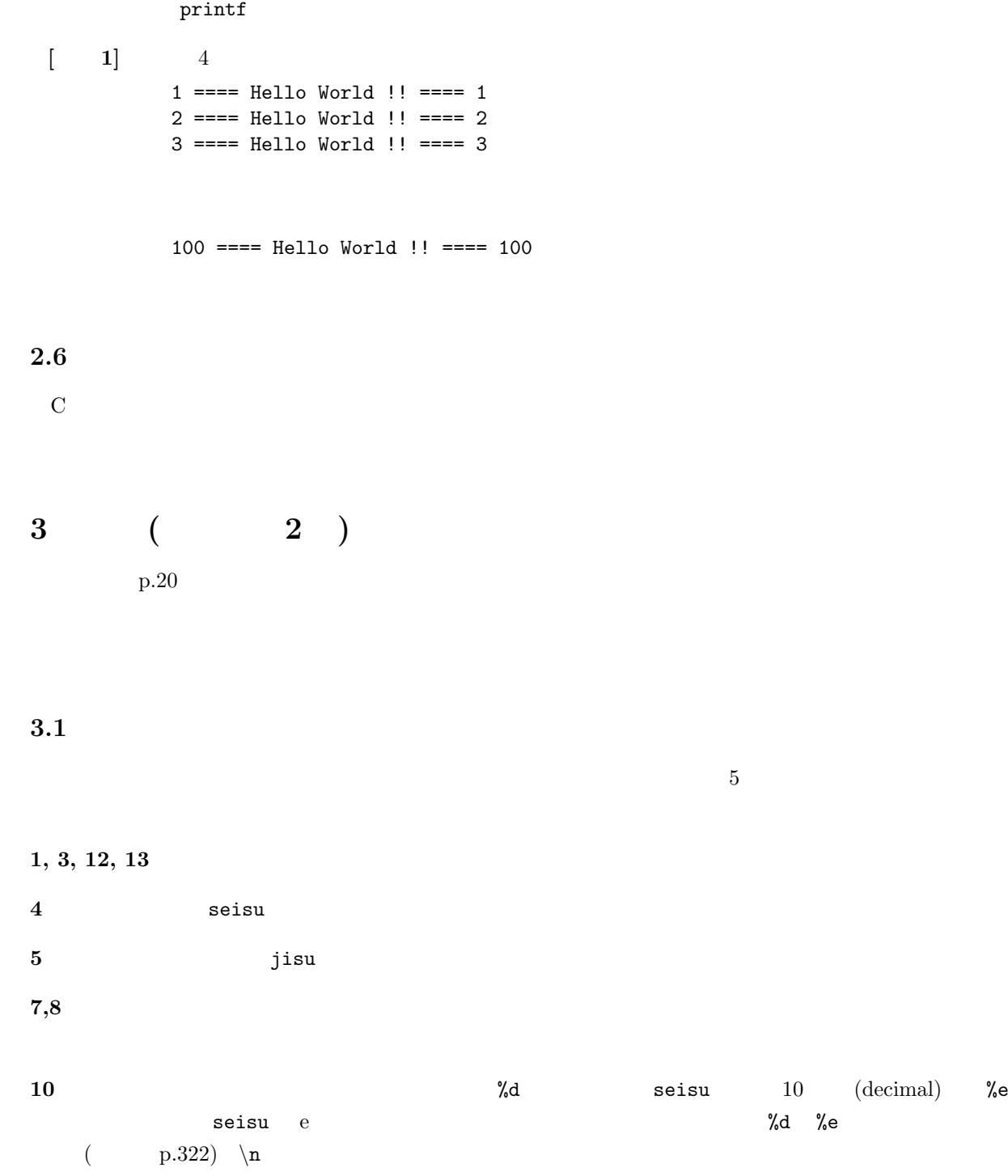

```
1 \mid \text{#include } < \text{stdio.h}>\frac{2}{3}\frac{3}{4} int main(void){<br>int seisu;
  4 int seisu;
  5 double jisu;
\frac{6}{7}\begin{array}{c|c} 7 & \text{seisu} = 65; \\ 8 & \text{jisu} = -69.5 \end{array}j i s u = −69.53 e −7;
\begin{array}{c} 9 \\ 10 \end{array}\texttt{printf('seisu = \%d \quad \quad jisu = \%e \backslash n", \text{ seisu , jisu });}\frac{11}{12}return 0;
13 }
```

```
seisu = 65 jisu = -6.953000e-065[ 1] seisu −1234 jisu −6.987 × 10<sup>-68</sup>
[ 2] seisu -6.987 \times 10^{-68} jisu -1234[ 3] seisu −10/3 jisu −10/3
```
### **3.2** エスケープシーケンス

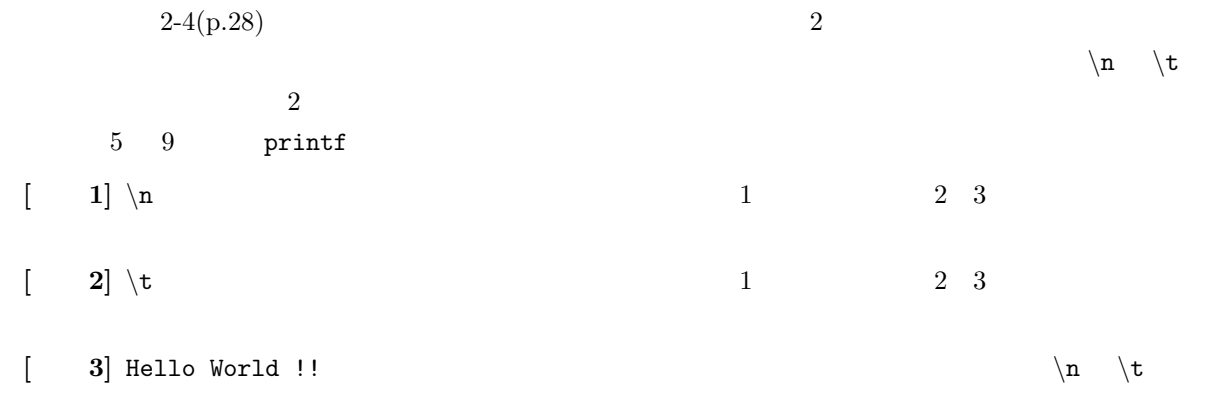

12

## **4** 課題

**4.1** 内容

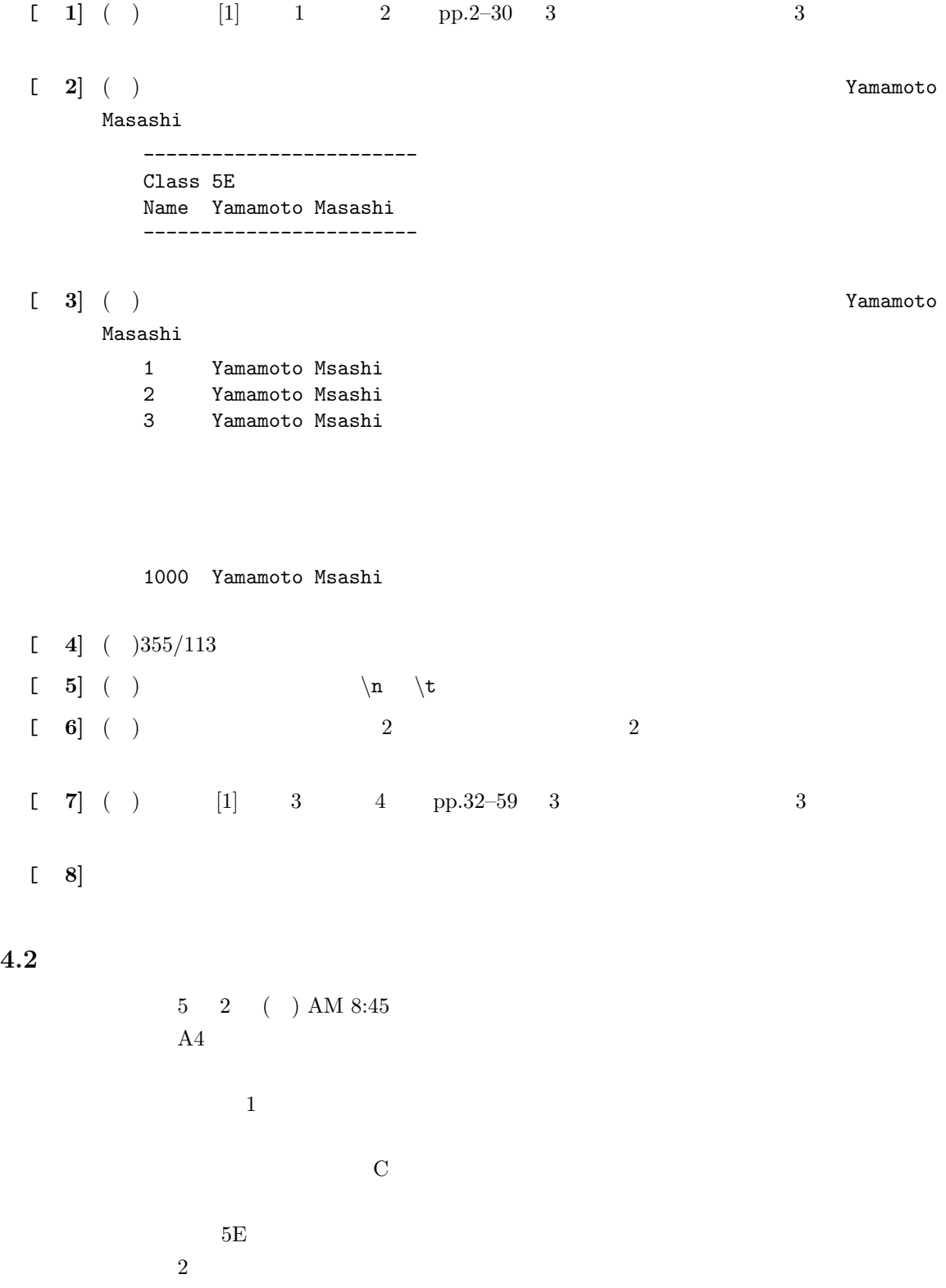

 $[1] \qquad \qquad {\bf C} \qquad \qquad . \qquad . \qquad . \qquad . \qquad . \qquad . \qquad . \qquad . \qquad .$